8.2.1.4.6.2.2.M.0.7.1.1.1.

# **RFX RESPONSE IN MAGIC**

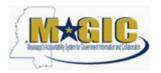

# Purpose

Use this procedure to submit an RFx Response.

### Trigger

Perform this procedure when your company would like to respond to a RFx invitation.

#### Menu Path

N/A

#### **Transaction Code**

#### **Helpful Hints**

Attachments should include blue print, Statement of work, Material list, or other informational documents needed to help select an RFx response.

RFx Response is a bid to complete work or provide products to the State of Mississippi.

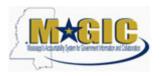

Transaction Code(s):

# Procedure

**1.** Start the transaction.

Work Center Overview - State of Mississippi - MAGIC Portal - Windows Internet Explorer

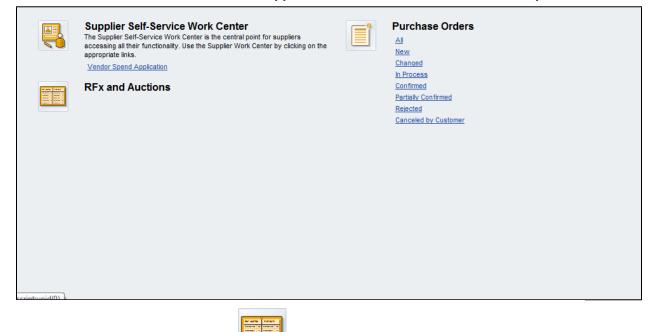

2. Click RFx and Auctions Icon.

#### **Active Queries**

| ctiv | Queries            |                          |                    |              |            |            |                 |                 |               |          |
|------|--------------------|--------------------------|--------------------|--------------|------------|------------|-----------------|-----------------|---------------|----------|
| Nit  |                    | All (23) Publishe        | d (1) Ended (0) Co | mpleted (1)  |            |            |                 |                 |               |          |
| RF   | s - All            |                          |                    |              |            |            |                 |                 |               |          |
| ₩ H  | ide Quick Criteria | Maintenance              |                    |              |            |            |                 |                 |               |          |
| RFx  | Number:            | ♦                        |                    | То           |            | \$         |                 |                 |               |          |
| RFx  | Status:            | <b>v</b>                 |                    |              |            |            |                 |                 |               |          |
| Мy   | Responses From:    | •                        |                    |              |            |            |                 |                 |               |          |
| ŝma  | rt Number:         |                          |                    |              |            |            |                 |                 |               |          |
| ge   | icy:               | In                       |                    | То           |            | \$         |                 |                 |               |          |
| Con  | modity:            | ۵                        | 0                  | То           | Ć          | 2 5        |                 |                 |               |          |
| Buy  | er:                | ◊ 🛛                      |                    | То           | đ          | \$         |                 |                 |               |          |
| Ap   | oly Clear          |                          |                    |              |            |            |                 |                 |               |          |
| Vi   | ew: [Standard Vie  | w] Create Res            | ponse Display      | Event Displa | y Response | Print Prev | riew Refresh E  | Export 4        |               |          |
| ₽.   | Event Number       | RFx Number               | Event Type         | Event Status | Start Date | End Date   | Response Number | Response Status | Event Version | Response |
|      | 3160000298         | 1130-14-R-IFBD-00105-V01 | Invitation for Bid | Published    | 01/24/2014 | 02/04/2014 | 600000038       | Submitted       |               |          |
|      | 3160000292         | 1130-14-R-IFBD-00101     | Invitation for Bid | Published    | 01/24/2014 | 02/04/2014 |                 | No Bid Created  | 1             |          |
| -    | 3160000291         | 1130-14-R-IFBD-00100     | Invitation for Bid | Published    | 01/23/2014 | 01/12/2015 |                 | No Bid Created  | 1             |          |
|      | 3160000283         | 1130-14-R-IFBD-00093     | Invitation for Bid | Published    | 01/22/2014 | 01/31/2014 |                 | No Bid Created  |               |          |
|      |                    |                          |                    |              |            |            |                 | No Bid Created  |               |          |
|      | 3160000282         | 3374-14-R-IFBD-00058     | Invitation for Bid | Published    | 01/22/2014 | 02/07/2014 |                 | No bid Greated  | 1             |          |

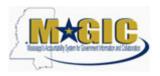

**3.** As required, complete/review the following fields:

| Field       | R/O/C    | Description                   |
|-------------|----------|-------------------------------|
| RFx Number: | Required | <b>Example:</b><br>3160000291 |

### **Active Queries**

| ertr | xs                                     | All (22) Dublisher                                                                                                    | (1) Ended (0) Co                                               | mainted (1)                         |                          |                                        |                 |                                  |               |          |
|------|----------------------------------------|----------------------------------------------------------------------------------------------------|----------------------------------------------------------------|-------------------------------------|--------------------------|----------------------------------------|-----------------|----------------------------------|---------------|----------|
| Wit  |                                        | signment <u>New Query (0)</u>                                                                                                    | (1) Ended (0) Co                                               | mpieted (1)                         |                          |                                        |                 |                                  |               |          |
| RF   | xs - All                               |                                                                                                    |                                                                |                                     |                          |                                        |                 |                                  |               |          |
| * 1  | Hide Quick Criteria                    | Maintenance                                                                                                    |                                                                |                                     |                          |                                        |                 |                                  |               |          |
| RFx  | Number:                                |                                                                                                    |                                                                | То                                  |                          | \$                                     |                 |                                  |               |          |
| RF   | x Status:                              | <b>~</b>                                                                                                    |                                                                |                                     |                          |                                        |                 |                                  |               |          |
| My   | Responses From:                        | •                                                                                                    |                                                                |                                     |                          |                                        |                 |                                  |               |          |
| Sm   | art Number:                            |                                                                                                    |                                                                |                                     |                          |                                        |                 |                                  |               |          |
| \ge  | ancy:                                  | 1                                                                                                    |                                                                | То                                  | 1 <sup>-1</sup>          | \$                                     |                 |                                  |               |          |
| Cor  | mmodity:                               | ♦                                                                                                    |                                                                | То                                  | C                        | _                                      |                 |                                  |               |          |
| Buy  | /er:                                   | Image: Image: |                                                                | То                                  | đ                        | \$                                     |                 |                                  |               |          |
| Ap   | oply Clear                             |                                                                                                    |                                                                |                                     |                          |                                        |                 |                                  |               |          |
| -    | liew: [Standard Vie                    | w] Create Res                                                                                                    | onse Display                                                   | Event Displa                        | y Response               | Print Prev                             | riew Refresh E  | xport 4                          |               |          |
| ۷    | Event Number                           |                                                                                                    | Event Type                                                     | Event Status                        | Start Date               | End Date                               | Response Number | Response Status                  | Event Version | Response |
|      |                                        | RFx Number                                                                                                    | Event type                                                     | L'rent otoros                       |                          |                                        |                 |                                  |               |          |
|      | 3160000296                             | 1130-14-R-IFBD-00105-V01                                                                                                    | Invitation for Bid                                             | Published                           | 01/24/2014               | 02/04/2014                             | 600000038       | Submitted                        |               |          |
|      |                                        |                                                                                                    |                                                                |                                     | 01/24/2014<br>01/24/2014 | 02/04/2014<br>02/04/2014               | 800000038       | Submitted<br>No Bid Created      | 1             |          |
|      | 3160000298                             | 1130-14-R-IFBD-00105-V01                                                                                                    | Invitation for Bid                                             | Published                           |                          |                                        | 600000038       |                                  | 1             |          |
|      | <u>3160000296</u><br><u>3160000292</u> | 1130-14-R-IFBD-00105-V01<br>1130-14-R-IFBD-00101                                                                                                    | Invitation for Bid<br>Invitation for Bid                       | Published<br>Published              | 01/24/2014               | 02/04/2014<br>01/12/2015               | 600000038       | No Bid Created                   |               |          |
|      | 3160000296<br>3160000292<br>3160000291 | 1130-14-R-IFBD-00105-V01<br>1130-14-R-IFBD-00101<br>1130-14-R-IFBD-00100                                                                                                    | Invitation for Bid<br>Invitation for Bid<br>Invitation for Bid | Published<br>Published<br>Published | 01/24/2014<br>01/23/2014 | 02/04/2014<br>01/12/2015<br>01/31/2014 | 600000038       | No Bid Created<br>No Bid Created |               |          |

**4.** Click Apply Apply to apply the search criteria.

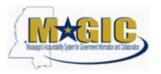

Work Instruction

Transaction Code(s):

| With      |                                      | All (23) Published                        | I (1) Ended (0) Co | mpleted (1)   |            |            |                 |                 |              |
|-----------|--------------------------------------|-------------------------------------------|--------------------|---------------|------------|------------|-----------------|-----------------|--------------|
| RF        | ts - All                             |                                           |                    |               |            |            |                 |                 |              |
| ¥ H       | lide Quick Criteria                  | Maintenance                               |                    |               |            |            |                 |                 |              |
| RFx<br>My | Number:<br>Status:<br>Responses From | <ul> <li>3160000291</li> <li>▼</li> </ul> |                    | то            |            | \$         |                 |                 |              |
|           | art Number:                          | <u>ه</u>                                  |                    |               |            | 4          |                 |                 |              |
| Age       | ncy:                                 |                                           |                    | То            |            | -          |                 |                 |              |
| Con       | nmodity:                             | 0.000                                     | 7                  | То            | C          |            |                 |                 |              |
| Ap        | ply Clear                            | ◊                                         |                    | то            | ٥          | \$         |                 |                 |              |
| Vi        | iew: [Standard Vie                   | ew]  Create Res                           | ponse Display      | Event Display | y Response | Print Prev | riew Refresh E  | xport 4         |              |
| E.        | Event Number                         | RFx Number                                | Event Type         | Event Status  | Start Date | End Date   | Response Number | Response Status | Event Versio |
|           | 3160000296                           | 1130-14-R-IFBD-00105-V01                  | Invitation for Bid | Published     | 01/24/2014 | 02/04/2014 | 600000038       | Submitted       |              |
|           | 3160000292                           | 1130-14-R-IFBD-00101                      | Invitation for Bid | Published     | 01/24/2014 | 02/04/2014 |                 | No Bid Created  | 1            |
|           | 3160000291                           | 1130-14-R-IFBD-00100                      | Invitation for Bid | Published     | 01/23/2014 | 01/12/2015 |                 | No Bid Created  | 1            |
|           | 3160000283                           | 1130-14-R-IFBD-00093                      | Invitation for Bid | Published     | 01/22/2014 | 01/31/2014 |                 | No Bid Created  |              |
|           | 3160000282                           | 3374-14-R-IFBD-00058                      | Invitation for Bid | Published     | 01/22/2014 | 02/07/2014 |                 | No Bid Created  | 1            |
|           |                                      |                                           |                    |               |            |            |                 |                 |              |

### **Active Queries**

| RFxs                                                                                                    | All (23) Publishe<br>ssignment New Query (0)                                                  | d (1) Ended (0) Co                                                           | mpleted (1)                                                         |                                                                    |                                                                  |                                  |                                                                  |               |          |
|----------------------------------------------------------------------------------------------------|-----------------------------------------------------------------------------------------------|------------------------------------------------------------------------------|---------------------------------------------------------------------|--------------------------------------------------------------------|------------------------------------------------------------------|----------------------------------|------------------------------------------------------------------|---------------|----------|
| vitriout category /                                                                                                    | ssignment <u>ivew weery (v)</u>                                                               |                                                                              |                                                                     |                                                                    |                                                                  |                                  |                                                                  |               |          |
| RFxs - All                                                                                                    |                                                                                               |                                                                              |                                                                     |                                                                    |                                                                  |                                  |                                                                  |               |          |
| Hide Quick Criteri                                                                                                    | a Maintenance                                                                                 |                                                                              |                                                                     |                                                                    |                                                                  |                                  |                                                                  |               |          |
| Fx Number:                                                                                                    | 3160000291                                                                                    |                                                                              | То                                                                  |                                                                    | \$                                                               |                                  |                                                                  |               |          |
| RFx Status:                                                                                                    | <b>_</b>                                                                                      |                                                                              |                                                                     |                                                                    |                                                                  |                                  |                                                                  |               |          |
| ly Responses Fron                                                                                                    |                                                                                               |                                                                              |                                                                     |                                                                    |                                                                  |                                  |                                                                  |               |          |
| mart Number:                                                                                                    |                                                                                               |                                                                              |                                                                     |                                                                    |                                                                  |                                  |                                                                  |               |          |
| gency:                                                                                                    | 0                                                                                             |                                                                              | То                                                                  |                                                                    | \$                                                               |                                  |                                                                  |               |          |
| Commodity:                                                                                                    | ♦                                                                                             | 0                                                                            | То                                                                  | C                                                                  | <b>\$</b>                                                        |                                  |                                                                  |               |          |
|                                                                                                    |                                                                                               |                                                                              |                                                                     |                                                                    |                                                                  |                                  |                                                                  |               |          |
| Buyer:                                                                                                    | ♦ 🗖                                                                                           |                                                                              | То                                                                  | đ                                                                  | -                                                                |                                  |                                                                  |               |          |
|                                                                                                    | ♦ 0                                                                                           |                                                                              | То                                                                  | đ                                                                  | \$                                                               |                                  |                                                                  |               |          |
| Apply Clear                                                                                                    |                                                                                               |                                                                              |                                                                     |                                                                    |                                                                  |                                  |                                                                  |               |          |
|                                                                                                    |                                                                                               |                                                                              | To                                                                  |                                                                    | Print Prev                                                       | riew Refresh E                   | ixport .                                                         |               |          |
| Apply Clear<br>View: [Standard V                                                                                                  | iew]                                                                                          |                                                                              |                                                                     |                                                                    |                                                                  | iew Refresh E<br>Response Number | Response Status                                                  | Event Version | Response |
| Apply Clear<br>View: [Standard V                                                                                                  | iew]                                                                                          | ponse Display                                                                | Event Displa                                                        | y Response                                                         | Print Prev                                                       |                                  |                                                                  | Event Version | Response |
| Apply Clear<br>View: [Standard V<br>2. Event Number                                                                               | iew] V Create Res                                                                             | Event Type                                                                   | Event Displa                                                        | y Response<br>Start Date                                           | Print Prev<br>End Date                                           | Response Number                  | Response Status                                                  | Event Version | Response |
| Apply Clear<br>View: [Standard V<br>B, Event Number<br>3160000296                                                                 | RFx Number<br>1130-14-R-IFBD-00105-V01                                                        | Event Type<br>Invitation for Bid                                             | Event Displa<br>Event Status<br>Published                           | y Response<br>Start Date<br>01/24/2014                             | Print Prev<br>End Date<br>02/04/2014                             | Response Number                  | Response Status<br>Submitted                                     |               | Response |
| Apply         Clear           View:         [Standard V           P.         Event Number           3160000296         3160000292 | ew]  Create Ref RFx Number 1130-14-R-IFBD-00105-V01 1130-14-R-IFBD-00101                      | Event Type<br>Invitation for Bid<br>Invitation for Bid                       | Event Displa<br>Event Status<br>Published<br>Published              | y Response<br>Start Date<br>01/24/2014<br>01/24/2014               | Print Prev<br>End Date<br>02/04/2014<br>02/04/2014               | Response Number                  | Response Status<br>Submitted<br>No Bid Created                   | 1             | Response |
| Apply Clear<br>View: [Standard V<br>E. Event Number<br>3160000295<br>3160000292<br>3160000291                                     | ew]  Create Ref RFx Number 1130-14-R-IFBD-00105-V01 1130-14-R-IFBD-00101 1130-14-R-IFBD-00100 | Event Type<br>Invitation for Bid<br>Invitation for Bid<br>Invitation for Bid | Event Displa<br>Event Status<br>Published<br>Published<br>Published | y Response<br>Start Date<br>01/24/2014<br>01/24/2014<br>01/23/2014 | Print Prev<br>End Date<br>02/04/2014<br>02/04/2014<br>01/12/2015 | Response Number                  | Response Status<br>Submitted<br>No Bid Created<br>No Bid Created | 1             | Response |

5. Click Hide Quick Criteria Maintenance Vide Quick Criteria Maintenance

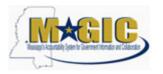

#### **Active Queries**

П

| _  | ew: [Standard Vie |                      |                    | play Event Di |            |            |                 | Export 4       |   |                |
|----|-------------------|----------------------|--------------------|---------------|------------|------------|-----------------|----------------|---|----------------|
| E. | Event Number      |                      | Event Type         | Event Status  |            |            | Response Number |                |   | Response Versi |
|    | <u>3180000291</u> | 1130-14-R-IFBD-00100 | Invitation for Bid | Published     | 01/23/2014 | 01/12/2015 |                 | No Bid Created | 1 |                |
|    |                   |                      |                    |               |            |            |                 |                |   |                |
|    |                   |                      |                    |               |            |            |                 |                |   |                |
|    |                   |                      |                    |               |            |            |                 |                |   |                |
|    |                   |                      |                    |               |            |            |                 |                |   |                |
|    |                   |                      |                    |               |            |            |                 |                |   |                |
|    |                   |                      |                    |               |            |            |                 |                |   |                |
|    |                   |                      |                    |               |            |            |                 |                |   |                |
|    |                   |                      |                    |               |            |            |                 |                |   |                |
|    |                   |                      |                    |               |            |            |                 |                |   |                |

# 6. Click 3160000291 3160000291.

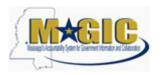

#### Display RFx 3160000291

| Display RFx : 316000                                                                                                    | 00291                                         |                                                                                                  |                                  | <u>Help</u>     |
|----------------------------------------------------------------------------------------------------|-----------------------------------------------|--------------------------------------------------------------------------------------------------|----------------------------------|-----------------|
|                                                                                                    | er 1130-14-R-IFBD-00100<br>x Version Number 1 | 0 RFX Status Published RFx Start Date 01/23/2014 16:30:00 CST<br>RFx Version Type Active Version | Remaining Time 338 Days 02:32:17 |                 |
| Close Print Preview Refresh                                                                                                    | Participate Tentative                         | Create Response Questions and Answers (0) Export                                                 |                                  |                 |
| RFX Information Items No                                                                                                    | tes and Attachments                           |                                                                                                  |                                  |                 |
| RFx Parameters   Questions   Note and                                                                                                    | Attachments   Conditio                        | ns   Payment                                                                                     |                                  |                 |
| Time Zone:         CST           Start Date:         01/23/2014         04:30:0           Opening Date:         01/10/2015         12:00:0           End of Binding Period: | 00 pm B                                       | idder Submission Deadline Date: 12/31/2014<br>idder Submission Deadline Time: 01:30:00 pm        |                                  |                 |
| ▼ Partners and Delivery Information                                                                                                    |                                               |                                                                                                  |                                  |                 |
| Details Add J Send E-Mail Call Cle                                                                                                    | ar                                            |                                                                                                  |                                  | Filter Settings |
| Function                                                                                                    | Number                                        | Name                                                                                             | Phone Number                     |                 |
| Requester                                                                                                    |                                               | Sims Harman                                                                                      | 404-579-9122                     |                 |
| - Location                                                                                                    |                                               | MS DEPT FINANCE & ADMINISTRATION                                                                 |                                  |                 |
|                                                                                                    |                                               |                                                                                                  |                                  |                 |
| Close Print Preview Refresh                                                                                                    | Participate Tentative                         | Create Response Questions and Answers (0) Export                                                 |                                  |                 |

**7.** Click Participate Participate. This step is required and notifies the SoMs your intent to create a RFx response.

8. Click Create Response Create Response

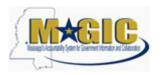

| Create RFx Respons                                                                            | se                                         |                              |                                                                                                    |                                            | Help            |
|-----------------------------------------------------------------------------------------------|--------------------------------------------|------------------------------|----------------------------------------------------------------------------------------------------|--------------------------------------------|-----------------|
| RFx Response Number 8000000038<br>Remaining Time 338 Days 02:31:5                             | RFx Number 316000029<br>5 RFx Owner Mr. Si |                              | mission Deadline 12/31/20<br>USD RFx Response                                                                                                    | 10/2015 00:00:00 CST<br>x Version Number 1 |                 |
| Attribute Does the vendor accept the req                                                      |                                            |                              |                                                                                                    |                                            | *               |
| Submit Close Read Only Print                                                                  | t Preview Check S                          | ave Export Import Questions  | and Answers ( 0 )                                                                                                    |                                            |                 |
| RFx Information Items                                                                         | Notes and Attachments                      | Conditions Summary           | Tracking                                                                                                    | <br>                                       |                 |
| Basic Data   Questions   Notes and A                                                          | Attachments   Conditions                   | a   Payment                  |                                                                                                    |                                            |                 |
| Event Parameters Validity Period: United St Currency: United St Target Value of RFx Response: | tates Dollar                               |                              | Prioing Arrangement<br>Service and Delivery<br>Prioing Arrangement:<br>Ceiling Amount:<br>Status and Statistics<br>Created On:<br>Created Dy:<br>Last Processed On:<br>Last Processed By: |                                            |                 |
| ▼ Partners and Delivery Information                                                           |                                            |                              |                                                                                                    |                                            |                 |
| Details Send E-Mail Call Clear                                                                |                                            |                              |                                                                                                    |                                            | Filter Settings |
| Function                                                                                      | Number                                     | Name                         |                                                                                                    | Phone Number                               |                 |
| Location                                                                                      |                                            | MS DEPT FINANCE & ADMINISTRA | TION                                                                                                    |                                            |                 |
|                                                                                               |                                            |                              |                                                                                                    |                                            |                 |
| Submit Close Read Only Print                                                                  | t Preview Check S                          | ave Export Import Questions  | and Answers ( 0 )                                                                                                    |                                            |                 |

- 9. Click Questions Questions to view the required buyer questions.
- **10.** As required, complete/review the following fields:

| Field                                                                   | R/O/C    | Description   |
|-------------------------------------------------------------------------|----------|---------------|
| How long has your<br>company been in<br>business (Specify in<br>years): | Required | Example:<br>7 |

11. Click Yes OYes.

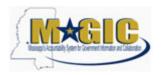

| Create RFx Response                                                                                                    |       | <u>Help</u>                                  |
|----------------------------------------------------------------------------------------------------|-------|----------------------------------------------|
|                                                                                                    |       | (10/2015 00:00:00 CST<br>Fx Version Number 1 |
| <ul> <li>Attribute Does the vendor accept the required contractual te is mandatory; maintain attribute value</li> <li>Attribute How long has your company been in business (Specif is mandatory; maintain attribute value)</li> </ul> |       | ×                                            |
| Submit         Close         Read Only         Print Preview         Check         Save         Export         Import         Questions and Answers (0)                                                                               | )     |                                              |
| RFx Information         Items         Notes and Attachments         Conditions         Summary         Tracking           Basic Data         Questions         Notes and Attachments         Conditions         Payment               |       |                                              |
| Question                                                                                                    | Reply | Comment                                      |
| How long has your company been in business (Specify in years): $^{st}$                                                                                                    | 7 YR  |                                              |
| Does the vendor accept the required contractual terms and conditions: *                                                                                                    |       |                                              |
|                                                                                                    |       |                                              |
| Submit Close Read Only Print Preview Check Save Export Import Questions and Answers ( 0)                                                                                                    | )     |                                              |

- 12. Click Notes and Attachments Notes and Attachments.
- **13.** Click Items Items.

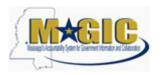

| <b>reate RF</b><br>Fx Response Nur | nber 6000000 | 0038    | RFx Numb    | er 3160000291   | Status In Process |                              | 2/31/2014 13:30:00 C | ST Opening Da      | ite 01/1 | 0/2015 0 | 0:00:00 CS | T Ren     | naining Ti |
|------------------------------------|--------------|---------|-------------|-----------------|-------------------|------------------------------|----------------------|--------------------|----------|----------|------------|-----------|------------|
| Target Value                       | 0.00 USD     | RFx F   | Response Ve | rsion Number Ac | tive Version RF   | Fx Version Number 1          |                      |                    |          |          |            |           |            |
|                                    |              |         |             |                 |                   |                              |                      |                    |          |          |            |           |            |
| ubmit Close                        | Read Only    | y Print | Preview     | Check Save      | Export Import     | Questions and Answers ( 0 )  |                      |                    |          |          |            |           |            |
| RFx Informat                       | ion Ite      | ems     | Notes and A | Attachments     | Conditions Sun    | nmary Tracking               |                      |                    |          |          |            |           |            |
| r Item Overview                    |              |         |             |                 |                   |                              |                      |                    |          |          |            |           |            |
| Details Add Ne                     | w 🖃 🛛 Cop    | y Paste | e Delete    | Calculate Value | ]                 |                              |                      |                    |          |          |            |           |            |
| Details                            | Description  | Variant | Item Type   | Product ID      | Product Category  | Product Category Description | Required Quantity    | Submitted Quantity | Unit     | Price    | Currency   | Price Per | Total Va   |
| · were                             | abrasive     |         | Material    |                 | 00514             | Abrasives Clothfiber         | 2                    | 2                  | EA       | 0.00     | USD        | 1         | (          |
|                                    |              |         |             |                 |                   |                              |                      |                    |          |          |            |           |            |
|                                    |              |         |             |                 |                   |                              |                      |                    |          |          |            |           |            |
|                                    |              |         |             |                 |                   |                              |                      |                    |          |          |            |           |            |
|                                    |              |         |             |                 |                   |                              |                      |                    |          |          |            |           |            |
|                                    |              |         |             |                 |                   |                              |                      |                    |          |          |            |           |            |
|                                    |              |         |             |                 |                   |                              |                      |                    |          |          |            |           |            |
|                                    |              |         |             |                 |                   |                              |                      |                    |          |          |            |           |            |
|                                    |              |         |             |                 |                   |                              |                      |                    |          |          |            |           |            |
|                                    |              |         |             |                 |                   |                              |                      |                    |          |          |            |           |            |
|                                    |              |         |             |                 |                   |                              |                      |                    |          |          |            |           |            |
|                                    |              |         |             |                 |                   |                              |                      |                    |          |          |            |           |            |
|                                    |              |         |             |                 |                   |                              |                      |                    |          |          |            |           |            |
|                                    |              |         |             |                 |                   |                              |                      |                    |          |          |            |           |            |
|                                    |              |         |             |                 |                   |                              |                      |                    |          |          |            |           |            |
|                                    |              |         |             |                 |                   |                              |                      |                    |          |          |            |           |            |
|                                    |              |         |             |                 |                   |                              |                      |                    |          |          |            |           |            |

**14.** Click Details button Details.

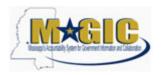

Transaction Code(s):

# Create RFx Response

|                                                                                                    |                           |                      |              | <br> |        |         |
|----------------------------------------------------------------------------------------------------|---------------------------|----------------------|--------------|------|--------|---------|
| Details for item abrasive                                                                                                    |                           |                      |              |      |        |         |
| Item Data Questions Notes and Attachments Payment                                                                                                    | Conditions Table Extensi  | ons Delivery Su      | beontracting |      |        |         |
| ▼ Basic Data                                                                                                    |                           |                      |              |      |        |         |
| Identification                                                                                                    | Currency:                 | United States Dollar | 7            |      |        |         |
| Item Type: Material                                                                                                    | Required Quantity:        | 2 EA es              |              |      |        |         |
| inclusive particular and a second second sec | Submitted Quantity:       | 2 EA                 | each         |      |        |         |
| Product Category: 00514 Abrasives Clothfiber Product ID:                                                                                                    | Price:                    | 0.00 USD F           |              |      |        |         |
|                                                                                                    |                           |                      |              |      |        |         |
|                                                                                                    | Delivery Days:            | 000                  |              |      |        |         |
| Item Variant Description: Original Item                                                                                                    | Not to Exceed Price:      |                      |              |      |        |         |
| Supplier Product Number:                                                                                                    | Not Separately Priced:    |                      |              |      |        |         |
| Manufacturer Part Number:                                                                                                    | Status and Statistics     |                      |              |      |        |         |
| Period of Performance:                                                                                                    | Guaranteed Minimum Amount | 0.00                 |              |      |        |         |
| External Manufacturer:                                                                                                    | Guaranteed Minimum Amount | 0.00                 |              |      |        |         |
| Net value: 0.00                                                                                                    |                           |                      |              |      |        |         |
|                                                                                                    |                           |                      |              |      |        |         |
| Acceptance at Origin:                                                                                                    |                           |                      |              |      |        |         |
| Acceptance at Origin in RFx:                                                                                                    |                           |                      |              |      |        |         |
| ▼ Partners and Delivery Information                                                                                                    |                           |                      |              |      |        |         |
| Details Add A Send E-Mail Call Clear                                                                                                    |                           |                      |              |      |        |         |
| Function                                                                                                    | Number                    | Name                 |              |      | Phone  | e Numb  |
| Requester                                                                                                    |                           | Sims Ha              | rman         |      | 404-57 | 79-9122 |
|                                                                                                    |                           |                      |              |      |        |         |
|                                                                                                    |                           |                      |              |      |        |         |
| Submit Close Read Only Print Preview Check Save Export In                                                                                                    | Questions and Answers     | (0)                  |              |      |        |         |
| •                                                                                                    |                           |                      |              |      |        | •       |

#### **15.** As required, complete/review the following fields:

| Field                       | R/O/C    | Description                  |
|-----------------------------|----------|------------------------------|
| Price:                      | Required |                              |
|                             |          | Example:<br>2500             |
| Delivery Days:              | Required |                              |
|                             |          | Example:<br>10               |
| Supplier Product<br>Number: | Required |                              |
|                             |          | <b>Example:</b><br>123_abc_9 |

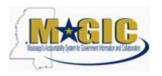

Transaction Code(s):

# Create RFx Response

| Details for item abrasive                              |                                                     |              |
|--------------------------------------------------------|-----------------------------------------------------|--------------|
| Item Data Questions Notes and Attachments Payment      | Conditions Table Extensions Delivery Subcontracting |              |
| ▼ Basic Data Notes and Attachments                     |                                                     |              |
| Identification                                         | Currency: United States Dollar                      |              |
| Item Type: Material                                    | Required Quantity: 2 EA each                        |              |
| Product Category: 00514 Abrasives Clothfiber           | Submitted Quantity: 2 EA each                       |              |
| Product ID:                                            | Price: 2500 USD Per: 1 EA                           |              |
| Description: abrasive                                  | Delivery Days: 10                                   |              |
| Item Variant Description: Original Item                | Not to Exceed Price:                                |              |
| Supplier Product Number: 123_abc_9                     | Not Separately Priced:                              |              |
| Manufacturer Part Number:                              | Status and Statistics                               |              |
| Period of Performance:                                 | Guaranteed Minimum Amount: 0.00                     |              |
| External Manufacturer:                                 | Guaranteed winning Andone.                          |              |
| Net value: 0.00                                        |                                                     |              |
| Acceptance at Origin:                                  |                                                     |              |
| Acceptance at Origin in RFx:                           |                                                     |              |
| ▼ Partners and Delivery Information                    |                                                     |              |
| Details Add A Send E-Mail Call Clear                   |                                                     |              |
| Function                                               | Number Name                                         | Phone Numb   |
| Requester                                              | Sims Harman                                         | 404-579-9122 |
|                                                        |                                                     |              |
|                                                        |                                                     |              |
| Submit Close Read Only Print Preview Check Save Export | Import Questions and Answers ( 0 )                  |              |
|                                                        |                                                     | •            |

16. Click Notes and Attachments tab Notes and Attachments

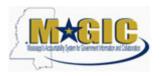

|                                                                                                    | Description                                       | valialit    | nem type               |                     |           | router carey | 901y 1                       | Product Category Desi                                  | onpuon                                                                                                    |          | Submitted Quantity | Unit | Fille    | Currency | Price Per | Total value |
|----------------------------------------------------------------------------------------------------|---------------------------------------------------|-------------|------------------------|---------------------|-----------|--------------|------------------------------|--------------------------------------------------------|----------------------------------------------------------------------------------------------------|----------|--------------------|------|----------|----------|-----------|-------------|
| • 🛃 🖬                                                                                                    | abrasive                                          | N           | Material               |                     |           | 0514         | 1                            | Abrasives Clothfiber                                   |                                                                                                    | 2        | 2                  | 2 EA | 2,500.00 | USD      | 1         | 5,000.0     |
|                                                                                                    |                                                   |             |                        |                     |           |              |                              |                                                        |                                                                                                    |          |                    |      |          |          |           |             |
|                                                                                                    |                                                   |             |                        |                     |           |              |                              |                                                        |                                                                                                    |          |                    |      |          |          |           |             |
|                                                                                                    |                                                   |             |                        |                     |           |              |                              |                                                        |                                                                                                    |          |                    |      |          |          |           |             |
|                                                                                                    |                                                   |             |                        |                     |           |              |                              |                                                        |                                                                                                    |          |                    |      |          |          |           |             |
|                                                                                                    |                                                   |             |                        |                     |           |              |                              |                                                        |                                                                                                    |          |                    |      |          |          |           |             |
|                                                                                                    |                                                   |             |                        |                     |           |              |                              |                                                        |                                                                                                    |          |                    |      |          |          |           |             |
|                                                                                                    |                                                   |             |                        |                     |           |              |                              |                                                        |                                                                                                    |          |                    |      |          |          |           |             |
|                                                                                                    |                                                   |             |                        |                     |           |              |                              |                                                        |                                                                                                    |          |                    |      |          |          |           |             |
|                                                                                                    |                                                   |             |                        |                     |           |              |                              |                                                        |                                                                                                    |          |                    |      |          |          |           |             |
|                                                                                                    |                                                   |             |                        |                     |           |              |                              |                                                        |                                                                                                    |          |                    |      |          |          |           |             |
|                                                                                                    | Questions                                         |             | otes and Atta          |                     | Paym      |              | Condition                    | ons Table Extensi                                      | ons                                                                                                    | Delivery | Subcontracting     |      |          |          |           | _           |
|                                                                                                    |                                                   |             |                        |                     | Paym      |              | Jonaition                    |                                                        | ons (                                                                                                    |          |                    |      |          |          |           |             |
| Notes     Clear Copy     Category                                                                                                    |                                                   |             |                        |                     | Paym      |              | _                            | scription                                              | ons (                                                                                                    |          |                    |      |          |          |           |             |
| Clear Copy                                                                                                    | ]                                                 |             |                        |                     | Paym      |              | Des                          |                                                        | ions                                                                                                    |          | •                  |      |          |          |           |             |
| Clear Copy<br>Category                                                                                                    | n <u>Text</u>                                     |             |                        |                     | Paym      |              | Desi<br>-Em                  | scription                                              | international de la construcción de la construcción de la construcción de la construcción de la construcción de |          | •                  |      |          |          |           |             |
| Clear Copy<br>Category<br>RFx/Auction                                                                                                    | n <u>Text</u><br>marks                            |             |                        |                     | Paym      |              | Desi<br>-Em                  | scription<br>npty-                                     |                                                                                                    |          |                    |      |          |          |           |             |
| Clear Copy<br>Category<br>RFx/Auction<br>Bidder's Re                                                                                           | n <u>Text</u><br>marks<br>Remarks                 |             |                        |                     | Paym      |              | Desi<br>-Em<br>-Em           | scription<br>npty-<br>npty-                            |                                                                                                    |          |                    |      |          |          |           |             |
| Clear Copy<br>Category<br><u>RFx/Auction</u><br>Bidder's Re<br>Purchaser's                                                                     | n <u>Text</u><br>marks<br>Remarks                 |             |                        |                     | Paym      |              | Desi<br>-Em<br>-Em           | scription<br>npty-<br>npty-<br>npty-                   |                                                                                                    |          |                    |      |          |          |           |             |
| Clear Copy<br>Category<br>RFx/Auctio<br>Bidder's Re<br>Purchaser's<br>Justification                                                            | n <u>Text</u><br>marks<br>Remarks                 |             |                        |                     | Paym      |              | Desi<br>-Em<br>-Em           | scription<br>npty-<br>npty-<br>npty-                   |                                                                                                    |          |                    |      |          |          |           |             |
| Clear Copy<br>Category<br>RFx/Auction<br>Bidder's Re<br>Purchaser's                                                                            | n Text<br>marks<br>Remarks                        |             |                        |                     |           |              | Desi<br>-Em<br>-Em           | scription<br>npty-<br>npty-<br>npty-                   |                                                                                                    |          |                    |      |          |          |           |             |
| Clear Copy<br>Category<br><u>RFx/Auction</u><br>Bidder's Re<br><u>Purchaser's</u><br>Justification                                             | n Text<br>marks<br>Remarks                        |             | /ersioning #           | Delete Cr           |           |              | Desi<br>-Emj<br>-Emj<br>-Emj | scription<br>npty-<br>npty-<br>npty-<br>npty-<br>npty- | Process                                                                                                    |          | Checked Out        |      | Ту       | pe       | Size (KB) |             |
| Clear Copy<br>Category<br><u>RFx/Auctio</u><br>Bidder's Re<br><u>Purchaser's</u><br>Justification<br>Attachments<br>Add Attachment<br>Category | n Text<br>marks<br>Remarks                        | cription V. | resioning a j          | Delete Cr           | eate Prof |              | Desi<br>-Em<br>-Em<br>-Em    | scription<br>npty-<br>npty-<br>npty-<br>npty-<br>npty- |                                                                                                    |          |                    |      | Ту       | pe       | Size (KB) |             |
| Clear Copy<br>Category<br>RFx/Auctio<br>Bidder's Re<br>Purchaser's<br>Justification<br>Attachments<br>Add Attachme<br>Category                 | ]<br>marks<br>Remarks<br>1<br>nt] Edit Desc       | cription V. | resioning a j          | Delete Cr           | eate Prof |              | Desi<br>-Em<br>-Em<br>-Em    | scription<br>npty-<br>npty-<br>npty-<br>npty-<br>npty- |                                                                                                    |          |                    |      | Ту       | pe       | Size (KB) |             |
| Clear Copy<br>Category<br>RFx/Auctio<br>Bidder's Re<br>Purchaser's<br>Justification<br>Attachments<br>Add Attachme<br>Category                 | ]<br>marks<br>Remarks<br>1<br>nt] Edit Desc       | cription V. | resioning a j          | Delete Cr           | eate Prof |              | Desi<br>-Em<br>-Em<br>-Em    | scription<br>npty-<br>npty-<br>npty-<br>npty-<br>npty- |                                                                                                    |          |                    |      | Ту       | pe       | Size (KB) |             |
| Clear Copy<br>Category<br>RFx/Auctio<br>Bidder's Re<br>Purchaser's<br>Justification<br>Attachments<br>Add Attachme<br>Category                 | h Text<br>marks<br>Remarks<br>2<br>e does not cor | cription V. | fersioning a join lata | Delete   Cr<br>File | eate Prof | file         | Desi<br>-Em<br>-Em<br>-Em    | scription<br>npty-<br>npty-<br>npty-<br>npty-<br>npty- | Process                                                                                                    |          |                    |      | Ту       | pe       | Size (KB) |             |

17. Click Bidder's Remarks Bidder's Remarks

#### Add Bidder's Remarks

| Add Bidder's Remark | ;         | × |
|---------------------|-----------|---|
| Bidder's Remarks:   |           |   |
|                     |           |   |
|                     |           |   |
|                     |           |   |
|                     |           |   |
|                     |           |   |
|                     |           |   |
|                     | OK Cancel | : |

**18.** As required, complete/review the following fields:

| Field             | R/O/C    | Description                                         |
|-------------------|----------|-----------------------------------------------------|
| Bidder's Remarks: | Required | Farmela                                             |
|                   |          | Example:<br>We can deliver products with in 10 days |

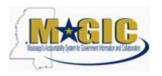

## Add Bidder's Remarks

| Add Bidder's Rem  | arks                                    | ×      |
|-------------------|-----------------------------------------|--------|
| Bidder's Remarks: | We can deliver products with in 10 days |        |
|                   | OK Car                                  | icel , |

# **19.** Click OK **CK**.

# Create RFx Response

|                                                                                                    |                                                 | Variant              | Item Type    | Product ID |          | Product C | ategory        | Product Category [                                              |               | Required Quant |     | -           |    |          | -   |           |         |
|----------------------------------------------------------------------------------------------------|-------------------------------------------------|----------------------|--------------|------------|----------|-----------|----------------|-----------------------------------------------------------------|---------------|----------------|-----|-------------|----|----------|-----|-----------|---------|
| • 🐻 🖻                                                                                                    | abrasive                                        |                      | Material     |            |          | 00514     |                | Abrasives Clothfibe                                             | er            |                | 2   | 2           | EA | 2,500.00 | USD | 1         | 5,000.0 |
|                                                                                                    |                                                 |                      |              |            |          |           |                |                                                                 |               |                |     |             |    |          |     |           |         |
|                                                                                                    |                                                 |                      |              |            |          |           |                |                                                                 |               |                |     |             |    |          |     |           |         |
|                                                                                                    |                                                 |                      |              |            |          |           |                |                                                                 |               |                |     |             |    |          |     |           |         |
|                                                                                                    |                                                 |                      |              |            |          |           |                |                                                                 |               |                |     |             |    |          |     |           |         |
|                                                                                                    |                                                 |                      |              |            |          |           |                |                                                                 |               |                |     |             |    |          |     |           |         |
|                                                                                                    |                                                 |                      |              |            |          |           |                |                                                                 |               |                |     |             |    |          |     |           |         |
|                                                                                                    |                                                 |                      |              |            |          |           |                |                                                                 |               |                |     |             |    |          |     |           |         |
|                                                                                                    |                                                 |                      |              |            |          |           |                |                                                                 |               |                |     |             |    |          |     |           |         |
|                                                                                                    |                                                 |                      |              |            |          |           |                |                                                                 |               |                |     |             |    |          |     |           |         |
|                                                                                                    |                                                 |                      |              |            |          |           |                |                                                                 |               |                |     |             |    |          |     |           |         |
| Details for                                                                                                    | item abrasive                                   |                      |              |            |          |           |                |                                                                 |               |                |     |             |    |          |     |           |         |
| Item Data                                                                                                    | Question                                        |                      | otes and Att | abmante    | Day      | yment 7   | Condit         | tions Table Exte                                                |               | Delivery       | Cub | contracting |    |          |     |           |         |
| item Data                                                                                                    | Questions                                       |                      | otes and Att | achimetits |          | yment (   | Condi          |                                                                 | ensions       | Delivery       | 500 | contracting |    |          |     |           |         |
|                                                                                                    |                                                 |                      |              |            |          |           |                |                                                                 |               |                |     |             |    |          |     |           |         |
| Notes                                                                                                    |                                                 |                      |              |            |          |           |                |                                                                 |               |                |     |             |    |          |     |           |         |
|                                                                                                    | 1                                               |                      |              |            |          |           |                |                                                                 |               |                |     |             |    |          |     |           |         |
| Clear Copy                                                                                                    | ]                                               |                      |              |            |          |           | D              | escription                                                      |               |                |     |             |    |          |     |           |         |
| Clear Copy<br>Category                                                                                                    |                                                 |                      |              |            |          |           |                | escription                                                      |               |                |     |             |    |          |     |           |         |
| Clear Copy                                                                                                    | n Text                                          |                      |              |            |          |           | -E             |                                                                 | ts with in 10 | ) days         |     |             |    |          |     |           |         |
| Clear Copy<br>Category<br><u>RFx/Auction</u>                                                                                      | n Text<br>marks                                 |                      |              |            |          |           | -E<br>W        | Empty-                                                          | ts with in 10 | ) days         |     |             |    |          |     |           |         |
| Clear Copy<br>Category<br>RFx/Auction<br>Bidder's Re<br>Purchaser's                                                               | n Text<br>marks<br>Remarks                      |                      |              |            |          |           | -E<br>W<br>-E  | Empty-<br>/e can deliver product                                | ts with in 10 | ) days         |     |             |    |          |     |           |         |
| Clear Copy<br>Category<br><u>RFx/Auction</u><br>Bidder's Re                                                                       | n Text<br>marks<br>Remarks                      |                      |              |            |          |           | -E<br>W<br>-E  | Empty-<br>/e can deliver product<br>Empty-                      | ts with in 10 | ) days         |     |             |    |          |     |           |         |
| Clear Copy<br>Category<br>RFx/Auction<br>Bidder's Ret<br>Purchaser's<br>Justification                                             | n Text<br>marks<br>Remarks                      |                      |              |            |          |           | -E<br>W<br>-E  | Empty-<br>/e can deliver product<br>Empty-                      | ts with in 10 | i days         |     |             |    |          |     |           |         |
| Clear Copy<br>Category<br>RFx/Auction<br>Bidder's Ref<br>Purchaser's<br>Justification                                             | n Text<br>marks<br>I: Remarks                   |                      |              |            |          |           | -E<br>W<br>-E  | Empty-<br>/e can deliver product<br>Empty-                      | is with in 10 | ) days         |     |             |    |          |     |           |         |
| Clear Copy<br>Category<br>REx/Auction<br>Bidder's Ren<br>Purchaser's<br>Justification<br>Attachments<br>Add Attachment            | n Text<br>marks<br>I: Remarks                   |                      | Versioning a | Delete     |          |           | -E<br>W<br>-E  | Empty-<br>/e can deliver product<br>impty-<br>impty-            |               |                |     |             |    |          |     |           |         |
| Clear Copy<br>Category<br>RFx/Auction<br>Bidder's Re<br>Purchaser's<br>Justification<br>Attachments<br>Add Attachment<br>Category | n Text<br>marks<br>Remarks<br>1<br>nt Edit Desc | Descrip              | tion         |            | Create P |           | -E<br>W<br>-E  | Empty-<br>/e can deliver product<br>Empty-                      | s with in 10  |                | C   | hecked Out  |    | Ту       | pe  | Size (KB) |         |
| Clear Copy<br>Category<br>RFx/Auction<br>Bidder's Re<br>Purchaser's<br>Justification<br>Attachments<br>Add Attachment<br>Category | n Text<br>marks<br>I: Remarks                   | Descrip              | tion         |            |          |           | -E<br>W<br>-E  | Empty-<br>/e can deliver product<br>impty-<br>impty-            |               |                | C   | theoked Out |    | Ту       | pe  | Size (KB) |         |
| Clear Copy<br>Category<br>RFx/Auction<br>Bidder's Re<br>Purchaser's<br>Justification<br>Attachments<br>Add Attachment<br>Category | n Text<br>marks<br>Remarks<br>1<br>nt Edit Desc | Descrip              | tion         |            |          |           | -E<br>W<br>-E  | Empty-<br>/e can deliver product<br>impty-<br>impty-            |               |                | C   | hecked Out  |    | Ту       | pe  | Size (KB) |         |
| Clear Copy<br>Category<br>REx/Auction<br>Bidder's Re<br>Purchaser's<br>Justification<br>Attachments<br>Add Attachment<br>Category | n Text<br>marks<br>Remarks<br>2<br>nt Edit Desc | Descrip<br>ntain any | tion<br>data | F          | ile Nam  | e         | -E<br>-E<br>-E | Empty-<br>/e can deliver product<br>Empty-<br>Empty-<br>Version | Process       |                | C   | hecked Out  |    | Ту       | pe  | Size (KB) |         |
| Clear Copy<br>Category<br>RFx/Auction<br>Bidder's Re<br>Purchaser's<br>Justification<br>Attachments<br>Add Attachment<br>Category | n Text<br>marks<br>Remarks<br>1<br>nt Edit Desc | Descrip<br>ntain any | tion<br>data | F          | ile Nam  | e         | -E<br>-E<br>-E | Empty-<br>/e can deliver product<br>impty-<br>impty-            | Process       |                | C   | hesked Out  |    | Ту       | pe  | Size (KB) |         |

# 20. Click Add Attachment Add Attachment

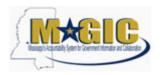

### Add Attachment

| Add Attachment |                                                  |
|----------------|--------------------------------------------------|
| Here you can   | upload a file and attach it to the selected item |
| File:          | Browse                                           |
| Description:   |                                                  |
| Description.   |                                                  |
|                |                                                  |
|                |                                                  |
|                |                                                  |
|                | OK Cancel .:                                     |
|                |                                                  |

21. Click Browse...

# Choose File to Upload

| Choose File to Upload        |                                                          |                  | ×        |
|------------------------------|----------------------------------------------------------|------------------|----------|
| COO⊽ I ► Libraries ►         | Documents 🕨 👻 🐓                                          | Search Documents | Q        |
| Organize 🔻 New folder        |                                                          |                  |          |
| admin .android AppData       | Documents library<br>Includes: 2 locations               | Arrange by:      | Folder 🔻 |
| E Contacts                   | LOG820_GHANGE_RFx_RESPONSE LOG820_CREATE_BID_RESPONSE    |                  |          |
| Downloads<br>Dropbox ≡       | LOG820_QUESTION<br>LOG800_SUP_REG<br>LOG800_SUPPLIER_REG |                  |          |
| Favorites Google Drive Links | LOG_SUS_OWN_DATA                                         |                  |          |
| My Documents My Music        | LOG_SUS_FIND_USER                                        |                  |          |
| My Pictures                  | Optimizer Pro AVGO                                       |                  | +        |
| File nar                     |                                                          | All Files (*.*)  | •        |
|                              |                                                          | Open             | Cancel   |

- **22.** Click Page down **1**.
- 23. Click Book2.xlsx

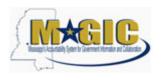

Transaction Code(s):

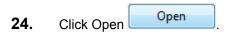

### Add Attachment

| Add Attachment |                                                  |
|----------------|--------------------------------------------------|
| Here, you can  | upload a file and attach it to the selected item |
| File:          | C:\Users\admin\Docume                            |
| Description:   |                                                  |
|                |                                                  |
|                |                                                  |
|                |                                                  |
|                | OK Cancel .:                                     |
|                | UK Cancel                                        |

**25.** As required, complete/review the following fields:

| Field        | R/O/C    | Description  |
|--------------|----------|--------------|
| Description: | Required | Example:     |
|              |          | Product List |

**26.** Click OK **CK**.

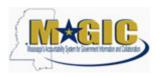

|                  | Description     | Variant   | Item Type    | Product ID    | Product Category | Product Category Description      |             | -            |        |          |      | Price Per |         |
|------------------|-----------------|-----------|--------------|---------------|------------------|-----------------------------------|-------------|--------------|--------|----------|------|-----------|---------|
| • 🛃 🗉            | abrasive        |           | Material     |               | 00514            | Abrasives Clothfiber              | 2           | 1            | 2 EA   | 2,500.00 | USD  | 1         | 5,000   |
|                  |                 |           |              |               |                  |                                   |             |              |        |          |      |           |         |
|                  |                 |           |              |               |                  |                                   |             |              |        |          |      |           |         |
|                  |                 |           |              |               |                  |                                   |             |              |        |          |      |           |         |
|                  |                 |           |              |               |                  |                                   |             |              |        |          |      |           |         |
|                  |                 |           |              |               |                  |                                   |             |              |        |          |      |           |         |
|                  |                 |           |              |               |                  |                                   |             |              |        |          |      |           |         |
|                  |                 |           |              |               |                  |                                   |             |              |        |          |      |           |         |
|                  |                 |           |              |               |                  |                                   |             |              |        |          |      |           |         |
|                  |                 |           |              |               |                  |                                   |             |              |        |          |      |           |         |
|                  |                 |           |              |               |                  |                                   |             |              |        |          |      |           |         |
| Details for      | r item abrasive | 2         |              |               |                  |                                   |             |              |        |          |      |           |         |
| Item Data        | Question        | 5 No      | otes and Att | achments F    | Payment Condi    | itions Table Extensions           | Delivery St | bcontracting |        |          |      |           |         |
|                  |                 |           |              |               |                  |                                   |             |              |        |          |      |           |         |
| Notes            |                 |           |              |               |                  |                                   |             |              |        |          |      |           |         |
| Clear Copy       |                 |           |              |               |                  |                                   |             |              |        |          |      |           |         |
| Category         |                 |           |              |               | C                | escription                        |             |              |        |          |      |           |         |
| RFx/Auction      | on Text         |           |              |               | -1               | Empty-                            |             |              |        |          |      |           |         |
| Bidder's R       | emarks          |           |              |               | v                | Ve can deliver products with in 1 | ) days      |              |        |          |      |           |         |
|                  | 's Remarks      |           |              |               | -1               | Empty-                            |             |              |        |          |      |           |         |
| Purchaser        |                 |           |              |               | 4                | Empty-                            |             |              |        |          |      |           |         |
| <u>Purchaser</u> | <u>nc</u>       |           |              |               |                  |                                   |             |              |        |          |      |           |         |
| _                | <u>on</u>       |           |              |               |                  |                                   |             |              |        |          |      |           |         |
| Justificatio     |                 |           |              |               |                  |                                   |             |              |        |          |      |           |         |
| Justification    | 1               | ription   | /ersioning 🖌 | Delete Create |                  |                                   |             |              |        |          |      |           |         |
| Justification    |                 | ription \ | /ersioning 🖌 | Delete Create | e Profile        | Name Version                      | Processor   | Check        | ed Out |          | Туре | Si        | ze (KB) |
| _                |                 |           |              |               |                  |                                   |             |              |        |          |      |           |         |

27. Click Check Check

28. Click Submit

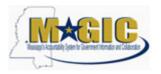

### End of simulation.

| ew / Copy                                             | Refresh     Notes and                                                                  | Withdraw Expo<br>Attachments<br>Calculate Valu | Conditions Sur    | mmary Tracking               | Required Quantity | Submitted Quantity | Unit Price  | Currency | Prine Per | Total Va |
|-------------------------------------------------------|----------------------------------------------------------------------------------------|------------------------------------------------|-------------------|------------------------------|-------------------|--------------------|-------------|----------|-----------|----------|
| Print Preview<br>tion Ite<br>ew J Copy<br>Description | Refresh<br>ems Notes and<br>y Paste Delete<br>Variant Item Type                        | Attachments                                    | Conditions Sur    | mmary Tracking               | Required Quantity | Submitted Quantity | Unit Price  | Currency | Price Per | Total V: |
| tion Ite<br>ew 2   Copy<br>Description                | Notes and           y         Paste         Delete           Variant         Item Type | Attachments                                    | Conditions Sur    | mmary Tracking               | Required Quantity | Submitted Quantity | Unit Price  | Currency | Price Per | Total V  |
| tion Ite<br>ew 2   Copy<br>Description                | Notes and           y         Paste         Delete           Variant         Item Type | Attachments                                    | Conditions Sur    | mmary Tracking               | Required Quantity | Submitted Quantity | Unit Price  | Currency | Price Per | Total    |
| ew Copy<br>Description                                | y Paste Delete<br>Variant Item Type                                                    | Calculate Valu                                 | ue                |                              | Required Quantity | Submitted Quantity | Unit Price  | Currency | Price Per | Total    |
| Description                                           | Variant Item Type                                                                      |                                                |                   | Product Category Description | Required Quantity | Submitted Quantity | Unit Price  | Currency | Price Per | Total    |
| Description                                           | Variant Item Type                                                                      |                                                |                   | Product Category Description | Required Quantity | Submitted Quantity | Unit Price  | Currency | Price Per | Total    |
| Description                                           | Variant Item Type                                                                      |                                                |                   | Product Category Description | Required Quantity | Submitted Quantity | Unit Price  | Currency | Price Per | Total    |
|                                                       |                                                                                        | E TROBUCTES                                    | r todact category | Troduct Category Description | required additing |                    |             |          |           |          |
|                                                       |                                                                                        |                                                |                   | Abrasives Clothfiber         | 2                 | -                  | EA 2,500.00 |          | 1         | 5,0      |
|                                                       |                                                                                        |                                                |                   |                              |                   |                    |             |          |           |          |
|                                                       |                                                                                        |                                                |                   |                              |                   |                    |             |          |           |          |
|                                                       |                                                                                        |                                                |                   |                              |                   |                    |             |          |           |          |
|                                                       |                                                                                        |                                                |                   |                              |                   |                    |             |          |           |          |
|                                                       |                                                                                        |                                                |                   |                              |                   |                    |             |          |           |          |
|                                                       |                                                                                        |                                                |                   |                              |                   |                    |             |          |           |          |
|                                                       |                                                                                        |                                                |                   |                              |                   |                    |             |          |           |          |
|                                                       |                                                                                        |                                                |                   |                              |                   |                    |             |          |           |          |
|                                                       |                                                                                        |                                                |                   |                              |                   |                    |             |          |           |          |
| item abrasive                                         | •                                                                                      |                                                |                   |                              |                   |                    |             |          |           |          |
| Questions                                             | s Notes and A                                                                          | ttachments                                     | Payment Condit    | tions Table Extensions       | Delivery Su       | bcontracting       |             |          |           |          |
|                                                       |                                                                                        | item abrasive<br>Questions Notes and A         |                   |                              |                   |                    |             |          |           |          |

**29.** End of simulation.

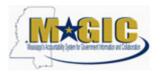

Transaction Code(s):

# Result

You have successfully submitted an RFx response to the State of Mississippi.